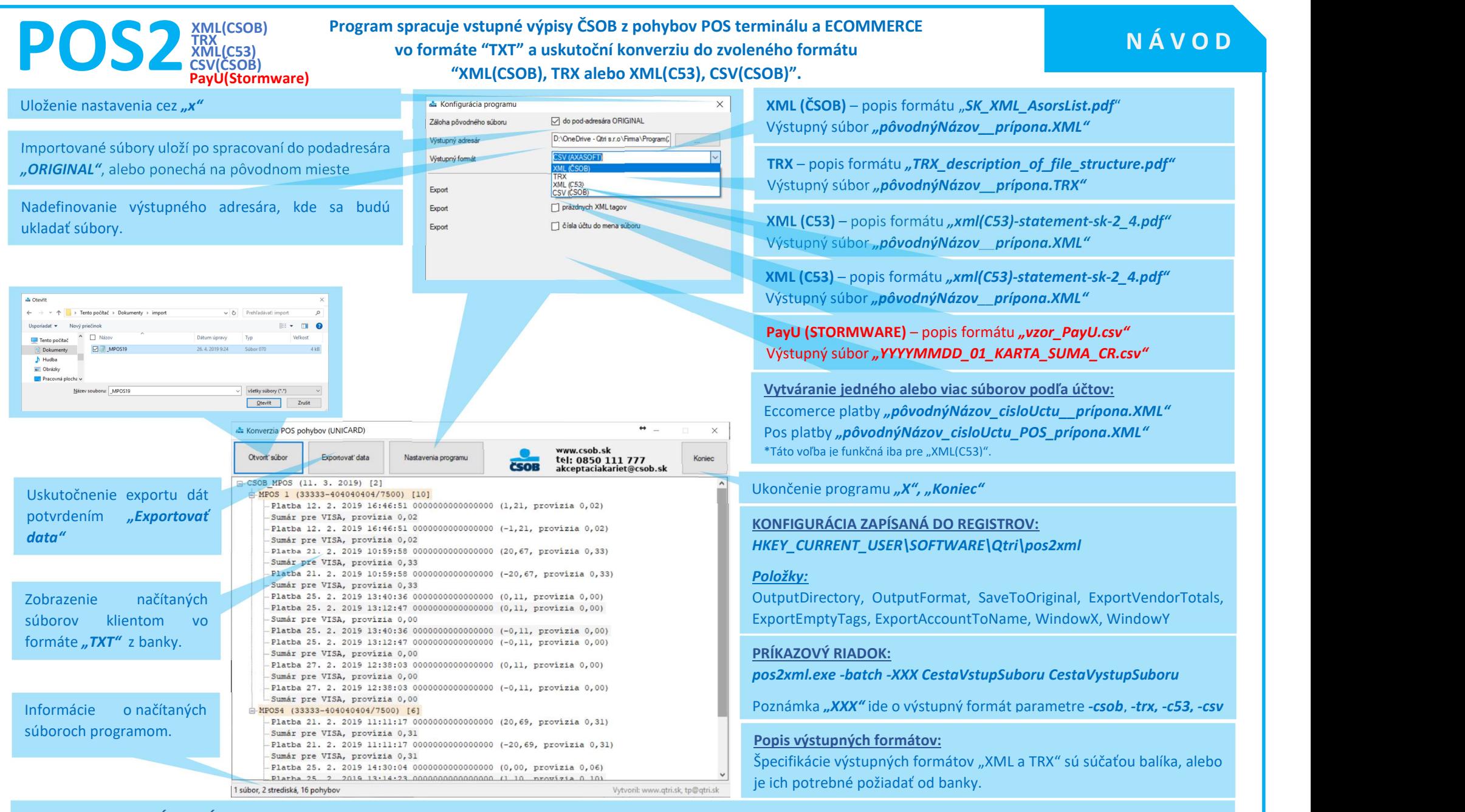

## LOGOVANIE A ANALÝZA CHÝB:

I

Pri konvertore sa vytvára "pos2xml.log", v ktorom sú zapísané uskutočnené úkony, ale aj detailnejšie popísané chyby, ktoré vznikli pri konverzii txt do xml.

Kontakt banka: ČSOB, a.s. · 0850 111 777 · <u>akceptaciakariet@csob.sk</u> · www.csob.sk; Kontakt programátor: Qtri s.r.o · Bancíkovej 1, 821 03 Bratislava · +421221204545 · +421905334604 · tp@qtri.sk, www.qtri.sk

j.